かんたんエフェクト

4年T科 田中んたん 健次郎

## エフェクトに時間をかけるなんて

## とんでもない!

 エフェクトはなるべく時間をかけずに作りま しょう。ゲーム中頻繁に現れるようなエフェク トならともかく、あまり見る機会のないエフェ クトを作るのに貴重な時間を使ってはいけませ ん。その時間はゲームのおもしろさの根幹に関 わるような部分の制作に使われるべきです。

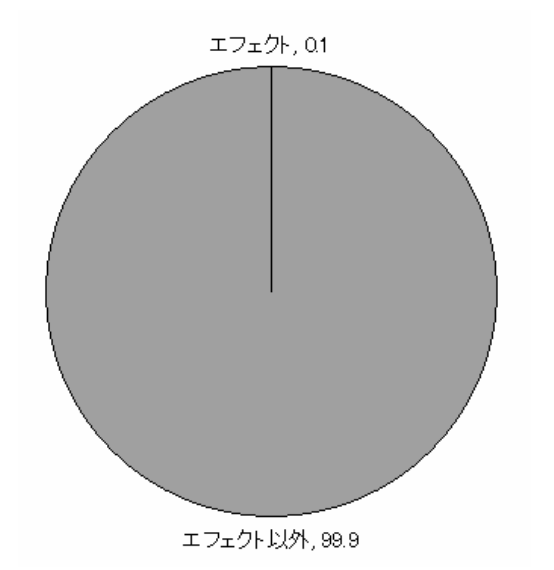

図1. 理想的な制作時間配分

 しかし、時間をかけないと安っぽいエフェク トになってしまうじゃないか、と思われる方も いるでしょう。安心してください。次に述べる 方法を使えばなんとかなるかもしれません。

かんたんその一

「デザイナーまたはプログラマと 協力して制作する」

 この方法は、効率的に質の高いエフェクトを 制作する上で最も効果が大きいです。デザイナ ーが適当に描いた素材をプログラマが適当に動 かすとなんとなくそれっぽくなります。これは、 お互いの苦手とする分野が他方では得意分野と なっており、補い合っているためです。

 しかし、難しい部分もあります。2 人で1つ のものを作るため、目指す完成形がお互いに一 致していなければなりません。バラバラの方向 を向いて作っていると、やり直しが発生し、か えって時間がかかってしまいます。したがって、 簡単なイラストを描いて目指すイメージを伝え るなどの工夫を行う必要があります。

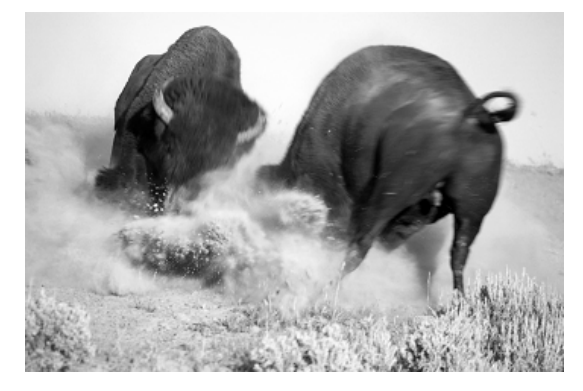

図2. 共同制作がうまくいかなかったとき

## かんたんその二

「現実のものを真似てみる」

 エフェクトがそれっぽくないと感じるのはな ぜでしょうか?そのように感じる要因は場合に よって様々でしょうが、作ろうとしているエフ ェクトが現実に存在するものを表しているので あれば、現実感が足りていないのかもしれませ  $h<sub>o</sub>$ 

 エフェクトに現実感を持たせる方法としては、 パーティクルを使用する方法が挙げられます。 パーティクルと呼ばれる小さな粒子を動かして 現実のもの(水や煙など)の動きをシミュレー トするわけです。

 現実をシミュレートする方法として 3D を使 うと良い結果を得られることがあります。特に、 絵が上手でなくても陰影をつけることができる ため、手軽に現実感を増すことができます。

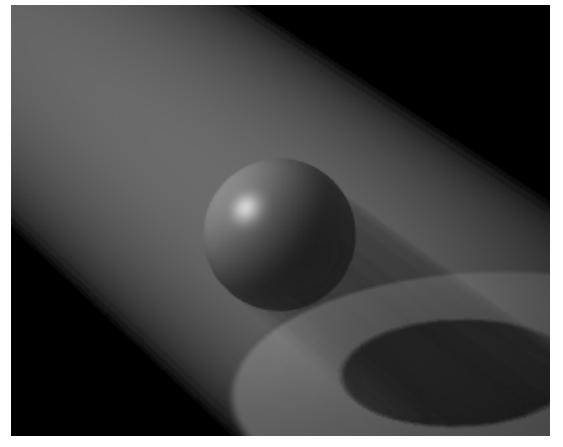

図3.影がつくとちょっと違う [1]

 また、現実のものをよく観察すると何が足り なかったのか分かることがあります。ついつい 印象に残っている目立つ効果の部分を作りがち ですが、それだけでは物足りないエフェクトに なってしまいます。例えば、爆発のエフェクト では爆風だけでなく飛ばされる破片を加えると イメージが変わってきます。

かんたんその三

「アルファブレンディング」

 これは罠です。特に加算合成はプログラムで 簡単に扱えるために多用されてしまいますが、 出来上がるのは薄い色の印象の弱いエフェクト です。加算合成では絵が重なるほど白に近づく ので、背景が明るい場面では周りに埋もれてし まい、目立たなくなってしまいます。

 悪い点ばかり書きましたが、加算合成の特徴 を理解して使用するならば、非常に強力なツー ルになります。光っているものを表現するとき にはぴったりです。

 また、加算合成と似たような手法はたくさん あります。引き算・掛け算・比較など、名前か らはイメージがつかないものが多いです。そう いうときは、それらの機能をサポートしている ペイントソフト、レタッチソフトを使うと手軽 に確認することができます。

## まとめ

 ここに書いてあることは、エフェクトを作っ てみればすぐに気づくことです。ですから、あ まり気にしなくても結構です。ただ、ゲーム制 作内でのエフェクトの優先順位だけはよく考え てもらいたいです。

 $[1]$ JBDP - ボリュームライト http://f11.aaa.livedoor.jp/~hige/